# **DELLTM Latitude 14 7000 Series**

## **Персонален компютър**

**Кратко ръководство на потребителя**

**1. Включете захранващия кабел и включете компютъра**

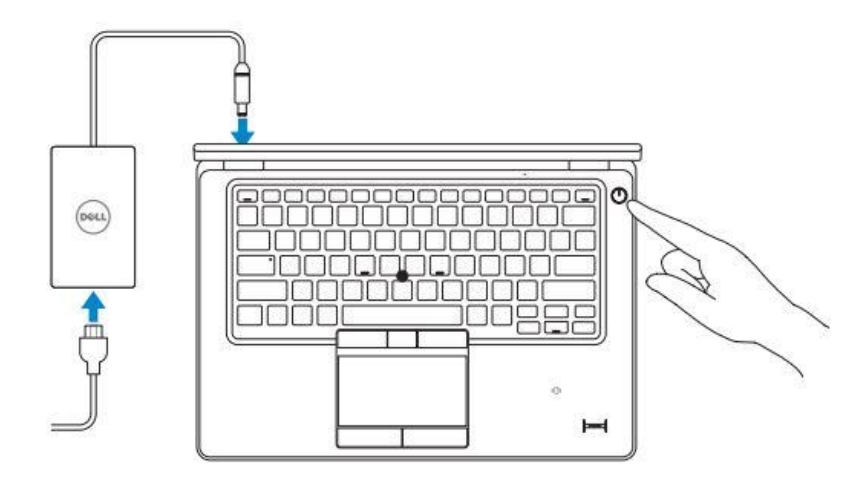

**2. Завършете конфигурирането на операционната система**

**Windows 8**

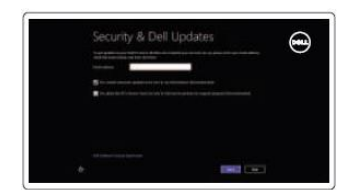

*Активирайте актуализациите на Dell*

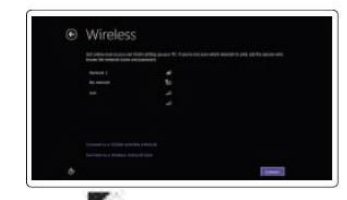

*Свържете се към вашата мрежа*

**Забележка:** Ако се свързвате към защитена безжична мрежа, въведете паролата за мрежата при запитване

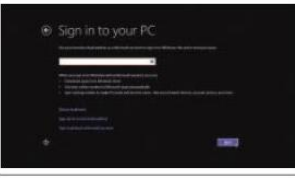

*Влезте във вашия Microsoft акаунт или си създайте локален акаунт*

#### **Windows 7**

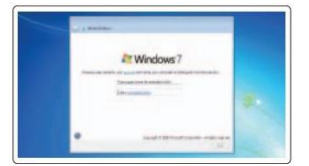

**Изберете user name и име на компютъра**

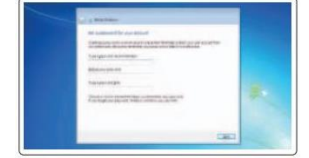

**Изберете парола**

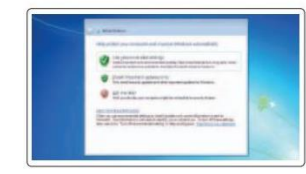

**Активирайте актуализациите**

### **Намерете Dell apps в Windows**

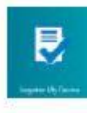

#### *Регистрирайте вашия компютър*

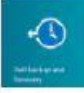

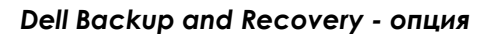

A *My Dell*

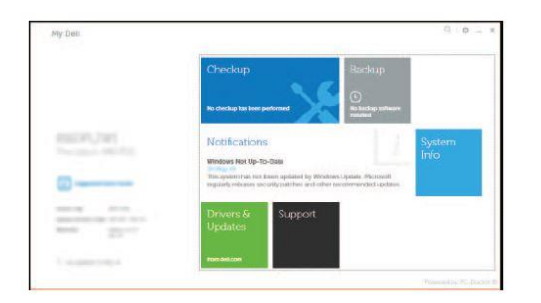

#### **Как да използвате Windows**

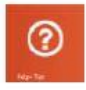

*Help and Tips (Помощ и Съвети)*

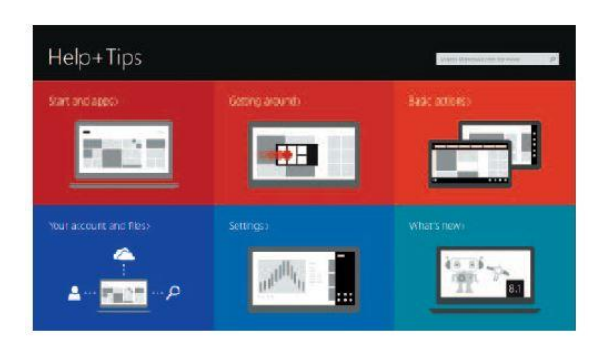

*Поддръжка на продукта – Dell.com/support*

*Поддръжка за Linux - Dell.com/support/linux Свържете се с Dell - Dell.com/contactdell*

*Ръководства - Dell.com/support/manuals Поддръжка за Windows - Dell.com/support/windows*

## **ХАРДУЕРНИ КОМПОНЕНТИ**

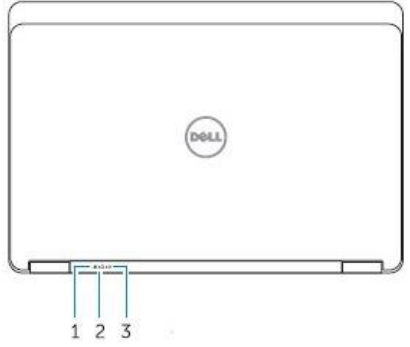

- 1. Индикатор за състоянието на батерията
- 2. Индикатор за състоянието на твърдия диск
- 3. Индикатор за статуса на захранването

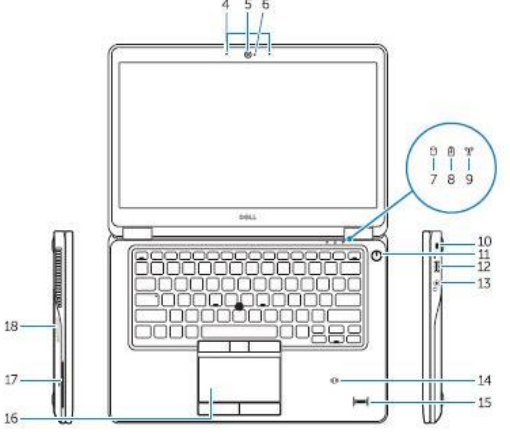

- 4. Микрофони
- 5. Камера
- 6. Индикатор за активността на камерата
- 7. Индикатор за активността на твърдия диск
- 8. Индикатор за активността на батерията
- 9. Индикатор за активността на безжичната мрежа
- 10. Слот за кабел против кражба
- 11. Power бутон
- 12. USB 3.0 порт
- 13. Порт за слушалки
- 14. Безконтактен smart-card четец/ Near Field Communication (NFC) четец (опция)
- 15. Четец за пръстов отпечатък (опция)
- 16. Touchpad
- 17. Smart card четец (опция)
- 18. Четец за карти памет
- 19. Мрежов порт

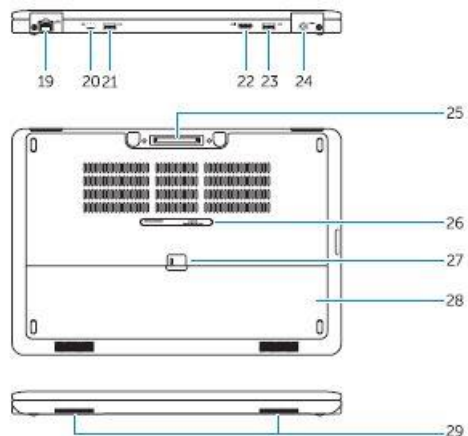

- 20. Mini-DisplayPort
- 21. USB 3.0 порт
- 22. HDMI порт
- 23. USB 3.0 порт с PowerShare
- 24. Конектор за захранването
- 25. Докинг конектор
- 26. Етикет със сервизна информация
- 27. Лост за освобождаване на батерията
- 28. Батерия
- 29. Говорители

*Допълнителна информация за продукта и декларация за съответствие може да бъде намерена на: [www.polycomp.bg](http://www.polycomp.bg/)*